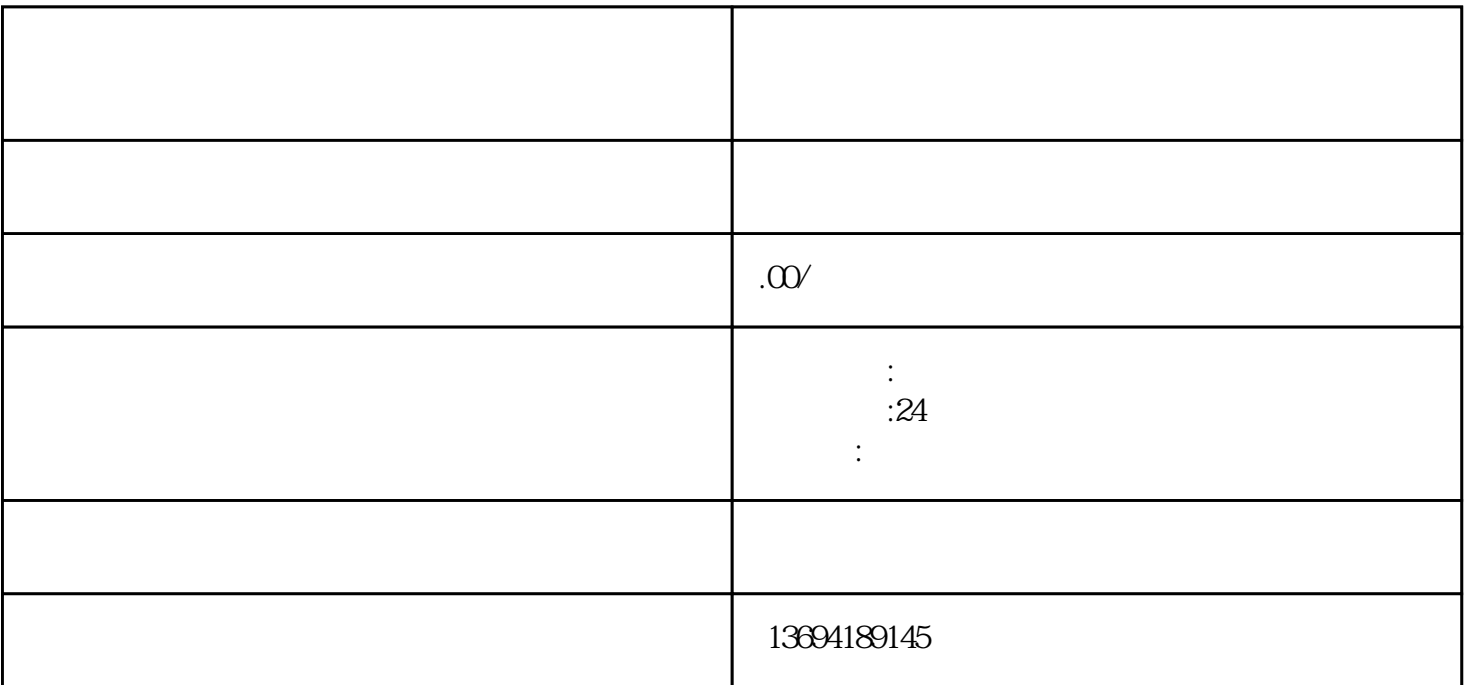

 $\frac{1}{2}$  , and  $\frac{1}{2}$  , and  $\frac{1}{2}$  , and  $\frac{1}{2}$  , and  $\frac{1}{2}$  , and  $\frac{1}{2}$  , and  $\frac{1}{2}$  , and  $\frac{1}{2}$  , and  $\frac{1}{2}$  , and  $\frac{1}{2}$  , and  $\frac{1}{2}$  , and  $\frac{1}{2}$  , and  $\frac{1}{2}$  , and  $\frac{1}{2}$  , a

 $\frac{1}{2}$  and  $\frac{1}{2}$  and  $\frac{1}{2}$  a

 $\kappa$  and  $\kappa$  and  $\kappa$ 

 $9$ 

 $\mathcal{U} = \mathcal{U}$ 

 $\frac{1}{2}$ ,  $\frac{1}{2}$ ,  $\frac{1}{2}$ ,

 $\alpha$  was  $\alpha$ 

 $1$ 

 $\alpha$  and  $\beta$ 

 $2<sub>l</sub>$ 

 $\frac{1}{2}$   $\frac{1}{2}$   $\alpha$ 衣服?"

 $\frac{1}{2}$   $\frac{1}{2}$   $\ddot{R}$  $\mathcal{W}$  $\mu$ 

 $\alpha$  and  $\alpha$  are  $\alpha$ 

 $3 \thickapprox 3$  $\alpha$  and  $\alpha$  where  $\alpha$ 

 $\frac{u}{\sqrt{2}}$  ,  $\frac{u}{\sqrt{2}}$  ,  $\frac{u}{\sqrt{2}}$  ,  $\frac{u}{\sqrt{2}}$  ,  $\frac{u}{\sqrt{2}}$  ,  $\frac{u}{\sqrt{2}}$  $\frac{1}{2}$ ,  $\frac{1}{2}$ ,

, where  $\frac{1}{2}$  , and  $\frac{1}{2}$  , and  $\frac{1}{2}$  , and  $\frac{1}{2}$  , and  $\frac{1}{2}$  , and  $\frac{1}{2}$  , and  $\frac{1}{2}$  , and  $\frac{1}{2}$  , and  $\frac{1}{2}$  , and  $\frac{1}{2}$  , and  $\frac{1}{2}$  , and  $\frac{1}{2}$  , and  $\frac{1}{2}$  , and  $\frac{1$ 

 $\alpha$ 

 $\kappa$  , and  $\kappa$  , and  $\kappa$  is the  $\kappa$  $\alpha$  expecting the contract  $\alpha$